## Package 'sValues'

July 15, 2018

<span id="page-0-0"></span>Type Package Title Measures of the Sturdiness of Regression Coefficients Version 0.1.6 Author Carlos Cinelli Maintainer Carlos Cinelli <carloscinelli@hotmail.com> Description Implements the s-values proposed by Ed. Leamer. It provides a context-minimal approach for sensitivity analysis using extreme bounds to assess the sturdiness of regression coefficients. Imports ggplot2, reshape2 License GPL-3 Suggests knitr, testthat VignetteBuilder knitr LazyData true BugReports <https://github.com/carloscinelli/sValues> RoxygenNote 6.0.1 NeedsCompilation no Repository CRAN

Date/Publication 2018-07-15 21:30:03 UTC

## R topics documented:

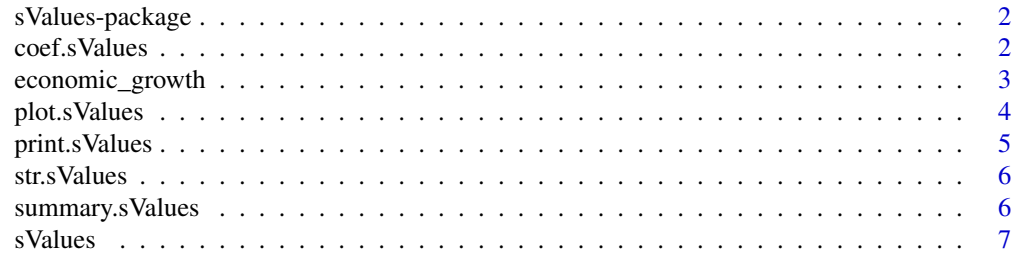

 $\blacksquare$ 

#### Description

The R package sValues implements the measure of sturdiness of coefficients proposed by Leamer (2014) and discussed in Leamer (2015). The S-values try to provide a sensible framework to assess the sensitivity of coefficient estimates to model ambiguity.

## Details

The main function of the package is the [sValues](#page-6-1) function.

More information can be found on its help documentation, examples and vignette.

The package also includes an example dataset on economic growth.

## References

Leamer, E. (2014). S-values: Conventional context-minimal measures of the sturdiness of regression coefficients. Working Paper

Leamer, E. (2015). S-values and bayesian weighted all-subsets regressions. European Economic Review.

<span id="page-1-1"></span>coef.sValues *Extract sValues Model Coefficients/Statistics*

#### **Description**

Extract sValues Model Coefficients/Statistics

## Usage

```
## S3 method for class 'sValues'
coef(object, type = "default", ...)
```

```
betas(object)
```
t\_values(object)

s\_values(object)

extreme\_bounds(object)

#### <span id="page-2-0"></span>**Arguments**

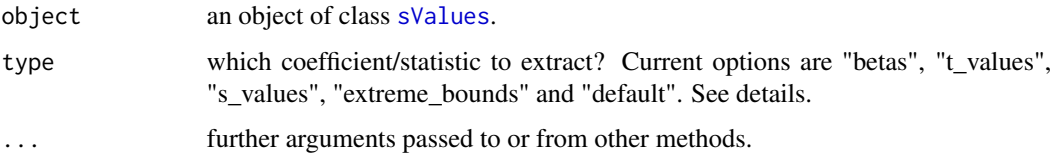

## Details

For the coef function, the default is to extract the beta coefficients, t-values and s-values. You can can get each one of those individually by setting type to either "betas", "t\_values" or "s\_values". You can also get the extreme bounds of the estimates by setting type to "extreme\_bounds". Finally, you can set type = "all" to get everything.

For each option of coef, there is an alternative helper function with the same name. That is,  $coef(x, "betas")$  is equivalent to betas $(x)$ , or  $coef(x, "extreme_bounds")$  is equivalent to extreme\_bounds(x).

## Value

The function returns a data. frame with the estimates for each variable.

## See Also

[summary.sValues](#page-5-1).

#### Examples

```
data(economic_growth)
eg_sv <- sValues(GR6096 ~ ., data = economic_growth)
eg_betas <- coef(eg_sv, "betas")
eg_t_values <- coef(eg_sv, "t_values")
eg_s_values <- coef(eg_sv, "s_values")
eg_ext_bounds <- coef(eg_sv, "extreme_bounds")
# get sturdy estimates for R2 bounds 0.5 - 1
eg_s_values[abs(eg_s_values[3]) > 1, 3, drop = FALSE]
```
economic\_growth *Economic Growth data*

## Description

Sala i Martin's (88 countries) Leamer's (87 countries) Original (139 countries)

#### <span id="page-3-0"></span>Usage

```
economic_growth
```
economic\_growth\_original

economic\_growth\_sala\_i\_martin

## Format

An object of class data. frame with 87 rows and 68 columns.

<span id="page-3-1"></span>plot.sValues *Plot method for S-values*

## Description

Plot methods for objects of the class [sValues](#page-6-1).

#### Usage

## S3 method for class 'sValues'  $plot(x, type = "t_s.plot", ...)$ 

## Arguments

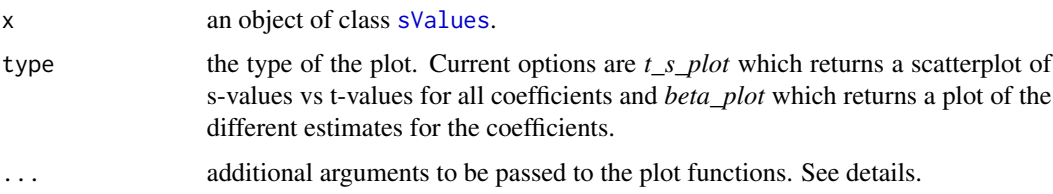

## Details

Additional arguments:

#### t\_s\_plot

• R2\_bounds: a numeric vector of length two specifying which R2 bounds range to plot.

## beta\_plot

- variables: a character vector specifying which variables to plot. Default is "all".
- error\_bar: should the error bars be plotted? Default is FALSE.
- ext\_bounds\_shades: should shades representing the extreme bounds be plotted? Default is FALSE.

## <span id="page-4-0"></span>print.s Values 5

## Value

It returns a [ggplot](#page-0-0) object with the requested plot.

#### Examples

```
# growth regressions example
data(economic_growth)
eg_sv <- sValues(GR6096 ~ ., data = economic_growth)
plot(eg_sv, R2_bounds = c(0.5, 1))plot(eg_sv, R2_bounds = c(0.1, 1))plot(eg_sv, type = "beta_plot", variable = "OPENDEC1", error_bar = FALSE)
plot(eg_sv, type = "beta_plot", variable = "OPENDEC1", error_bar = TRUE)
```
<span id="page-4-1"></span>print.sValues *Succinct display of S-values results.*

## Description

Succinct display of S-values results.

#### Usage

```
## S3 method for class 'sValues'
print(x, ..., print.length = 6)
```
#### Arguments

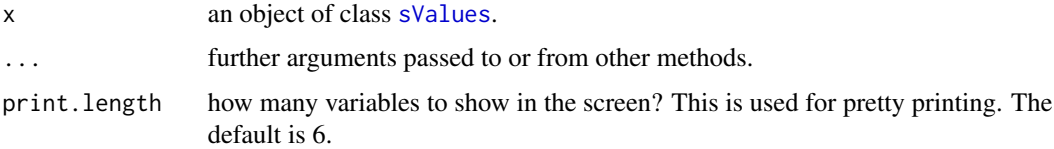

## Value

NULL

## Examples

```
data(economic_growth)
eg_sv <- sValues(GR6096 ~ ., data = economic_growth)
eg_sv
str(eg_sv)
```
<span id="page-5-0"></span>str.sValues *str sValues*

## Description

str method for sValues.

## Usage

## S3 method for class 'sValues' str(object, max.level =  $1, ...$ )

## Arguments

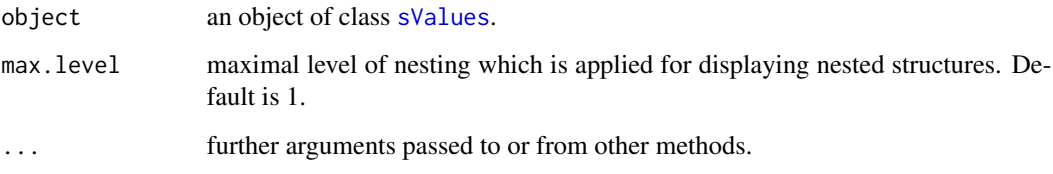

<span id="page-5-1"></span>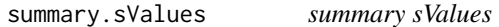

## Description

For now, this function is equivalent to [print.sValues](#page-4-1).

## Usage

```
## S3 method for class 'sValues'
summary(object, ...)
```
## Arguments

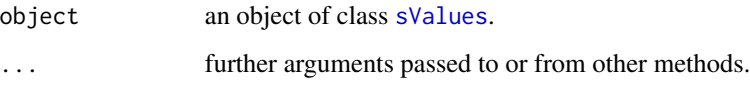

<span id="page-6-1"></span><span id="page-6-0"></span>

#### Description

The function sValues performs the extreme bound analysis proposed by Leamer (2014) and discussed in Leamer (2015). For further details see the package vignette.

## Usage

```
sValues(..., R2_bounds = c(0.1, 0.5, 1), favorites = NULL,
 R2_favorites = NULL, scale = TRUE)
## S3 method for class 'formula'
sValues(formula, data, R2_bounds = c(0.1, 0.5, 1),favorites = NULL, R2_favorites = NULL, scale = TRUE, ...)
## S3 method for class 'matrix'
sValues(m, R2_bounds = c(0.1, 0.5, 1), favorites = NULL,
 R2_favorites = NULL, scale = TRUE, ...)
## S3 method for class 'data.frame'
sValues(df, R2_bounds = c(0.1, 0.5, 1),favorites = NULL, R2_favorites = NULL, scale = TRUE, ...
```
## Arguments

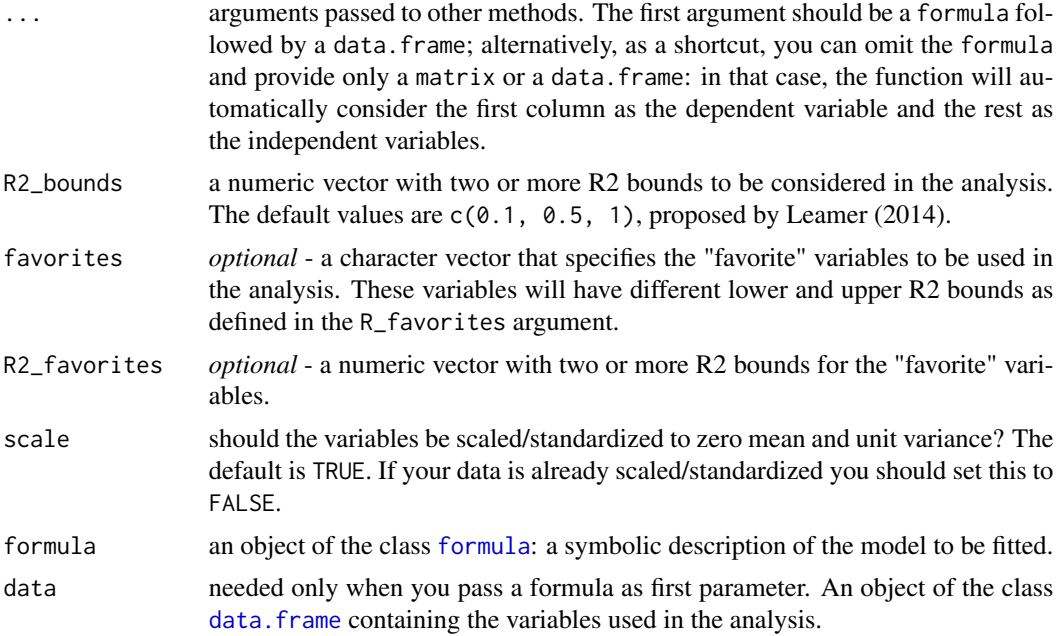

<span id="page-7-0"></span>8 svalues and the state of the state of the state of the state of the state of the state of the state of the state of the state of the state of the state of the state of the state of the state of the state of the state of

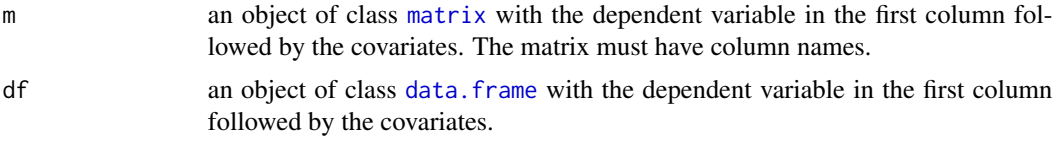

## Value

sValues returns an object a list of class "sValues" containing the main results of the analysis:

- info: a list with the general information about the parameters used in the analysis, such as the formula, the data, the bounds and favorite variables.
- simple: a list with the results of the simple linear regressions for each variable.
- all: the results of the linear regression with all variables.
- bayes: a list with the results of the bayesian regression for each combination of the R2 bounds. Each bayesian regression includes the coefficient estimates, the variance-covariance matrix and the t-values.
- ext\_bounds: a list with the extreme bounds estimates for each combination of the R2 bounds.
- s\_values: a data.frame with the s\_values for each combination of the R2 bounds.

#### References

Leamer, E. (2014). S-values: Conventional context-minimal measures of the sturdiness of regression coefficients. Working Paper

Leamer, E. (2015). S-values and bayesian weighted all-subsets regressions. European Economic Review.

#### See Also

[coef.sValues](#page-1-1) to extract coefficients or statistics;

[print.sValues](#page-4-1) for printing;

[summary.sValues](#page-5-1) for summaries;

[plot.sValues](#page-3-1) for plots.

## Examples

```
# growth regressions example
## All variables, No favorites
data(economic_growth)
eg_sv <- sValues(GR6096 ~ ., data = economic_growth)
eg_sv # prints results
plot(eg_sv, R2_bounds = c(0.5, 1))plot(eg_sv, type = "beta_plot", variable = "P60", error_bar = TRUE)
coefs_eg <- coef(eg_sv) # extract coefficients
coefs_eg
```
## only 14 variables

s Values **9** 

```
eg_sv_14 <- sValues(GR6096 ~GDPCH60L + OTHFRAC + ABSLATIT +
                      LT100CR + BRIT + GOVNOM1 + WARTIME +
                       SCOUT + P60 + PRIEXP70 + OIL +
                       H60 + POP1560 + POP6560, data = economic_growth)
eg_sv_14
coefs_eg_14 <- coef(eg_sv_14)
## With 14 favorites among all variables
favorites <- c("GDPCH60L", "OTHFRAC", "ABSLATIT", "LT100CR",
              "BRIT", "GOVNOM1", "WARTIME", "SCOUT",
              "P60", "PRIEXP70", "OIL", "H60",
              "POP1560", "POP6560")
eg_sv_fav <- sValues(GR6096 \sim ., data = economic_growth, R2_bounds = c(0.5, 1),
                    favorites = favorites, R2_favorites = c(0.4, 0.8))
eg_sv_fav
plot(eg_sv_fav, R2_bounds = c(0.5, 1))plot(eg_sv_fav, type = "beta_plot", variable = "P60", error_bar = TRUE)
coefs_eg_fav <- coef(eg_sv_fav)
coefs_eg_fav
```
# <span id="page-9-0"></span>Index

∗Topic datasets economic\_growth, [3](#page-2-0) betas *(*coef.sValues*)*, [2](#page-1-0) coef.sValues, [2,](#page-1-0) *[8](#page-7-0)* data.frame, *[7,](#page-6-0) [8](#page-7-0)* economic\_growth, [3](#page-2-0) economic\_growth\_original *(*economic\_growth*)*, [3](#page-2-0) economic\_growth\_sala\_i\_martin *(*economic\_growth*)*, [3](#page-2-0) extreme\_bounds *(*coef.sValues*)*, [2](#page-1-0) formula, *[7](#page-6-0)* ggplot, *[5](#page-4-0)* matrix, *[8](#page-7-0)* plot.sValues, [4,](#page-3-0) *[8](#page-7-0)* print.sValues, [5,](#page-4-0) *[6](#page-5-0)*, *[8](#page-7-0)* s\_values *(*coef.sValues*)*, [2](#page-1-0) str.sValues, [6](#page-5-0) summary.sValues, *[3](#page-2-0)*, [6,](#page-5-0) *[8](#page-7-0)* sValues, *[2](#page-1-0)[–6](#page-5-0)*, [7](#page-6-0) sValues-package, [2](#page-1-0)

t\_values *(*coef.sValues*)*, [2](#page-1-0)